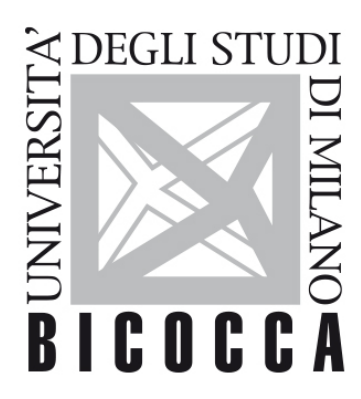

# UNIVERSITÀ DEGLI STUDI DI MILANO-BICOCCA

# **SYLLABUS DEL CORSO**

# **Informatica (blended)**

**2122-1-E4102B067**

# **Obiettivi formativi**

Il corso introdurrà concetti di base riguardanti: l'architettura dei computer, l'hardware, il software, i sistemi operativi, il processo di sviluppo del software ed il passaggio dai dati all'informazione.

Il corso si focalizzerà sulla costruzione di programmi per l'accesso ai dati, per la manipolazione dell'informazione e la sua rappresentazione.

Al termine di questo corso, gli studenti saranno in grado di risolvere i problemi utilizzando un linguaggio di programmazione e gli strumenti di elaborazione automatica delle informazioni.

## **Contenuti sintetici**

- Elaborazione dell'informazione
- Hardware/Software
- Sistemi operativi
- Linguaggi di programmazione
- 
- Variabili, istruzioni condizionali, cicli
- Strutture dati complesse
- File
- Procedure e funzioni
- Librerie
- Dal dato all'informazione:
	- dati semistrutturati e strutturati
	- tabelle e loro manipolazione
	- rappresentazione grafica del dato

#### **Programma esteso**

- Elaborazione delle informazioni
- Cenni di Hardware/Software
- Sistemi Operativi
- Command Line Interface e Graphic User Interface
- Cenni di File System
- Differenze tra File System Unix e File System Windows
- Paradigmi di programmazione
- Introduzione agli algoritmi
- Dagli algoritmi alla programmazione
- Linguaggi di programmazione (Interprete e compilatore)
- Programmazione in Python
	- Ambienti di esecuzione e sviluppo per Python
	- Struttura di un file sorgente
	- o Istruzioni
	- Variabili
	- Logica booleana
	- o Istruzioni condizionali
	- <sup>o</sup> Input Output
	- Funzioni
	- Parametri formali e parametri attuali
	- Moduli,Package, Package Manager
	- Strutture dati complesse (tuple, liste, dizionari)
	- Strutture dati complesse e iteratori
	- File
	- Trattamento dei file di testo
	- Rappresentazione dell'informazione
- Focus on data:
	- Uso delle lilierie per la manipolazione delle tabelle
	- Uso delle librerie per la visualizzazione delle informazioni

# **Prerequisiti**

Nessun prerequisito formale richiesto.

## **Metodi didattici**

Lezione frontale

Didattica in Blended E-Learning (video, quiz per fissare i contenuti, esercizi di autovalutazione)

Esercitazioni in laboratorio

Simulazioni d'esame (per permettere allo studente di prendere confidenza con la piattaforma d'esame e la propria preparazione)

Nel periodo di emergenza Covid-19:

- le lezioni si svolgeranno in modalità mista: parziale presenza e lezioni videoregistrate asincrone/sincrone.
- Le esercitazioni si svolgeranno con eventi in videoconferenza sincrona.

## **Modalità di verifica dell'apprendimento**

L'appello consiste in una prova scritta all'elaboratore. Tale prova si suddivide in due parti: la prima composta da domande a risposta multipla; la seconda richiede la risoluzione di un esercizio tramite lo sviluppo di un programma in Python. La natura mista dell'esame scritto permette di verificare le conoscenze specifiche dello studente e la sua capacità di costruire un percorso logico per affrontare e risolvere un problema.

Orale facoltativo (su richiesta del docente o dello studente se sufficiente). L'orale può comportare sia l'aumento che la diminuzione della valutazione della prova scritta.

Nel periodo di emergenza Covid-19 gli esami saranno solo telematici. Verranno svolti utilizzando la piattaforma esamionline,

#### **Testi di riferimento**

- $\begin{array}{lll} \bullet\qquad \qquad \ \ \bullet\qquad \qquad \ \bullet\qquad \qquad \bullet\qquad \qquad \bullet\qquad \$  $\bullet$  $\circ$  $\circ$ A Book 4 Block Telephone Assessment Color Concentrated Top & Telephone Scott, Soc Telephone Ballyton Belleville and Advertise and a book and a book of the Telephone and a book of the Telephone and a book of the Telephone a
- Le slide presentate a lezione saranno rese disponibili presso questo sito
- Durante il corso potrà essere indicato del materiale aggiuntivo

#### **Periodo di erogazione dell'insegnamento**

I semestre

# **Lingua di insegnamento**

Italiano